## **Free Download**

**Ansys 15.0 ACT Extensions.epub** 

## Modeling interface

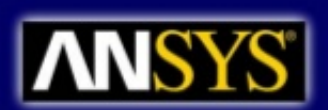

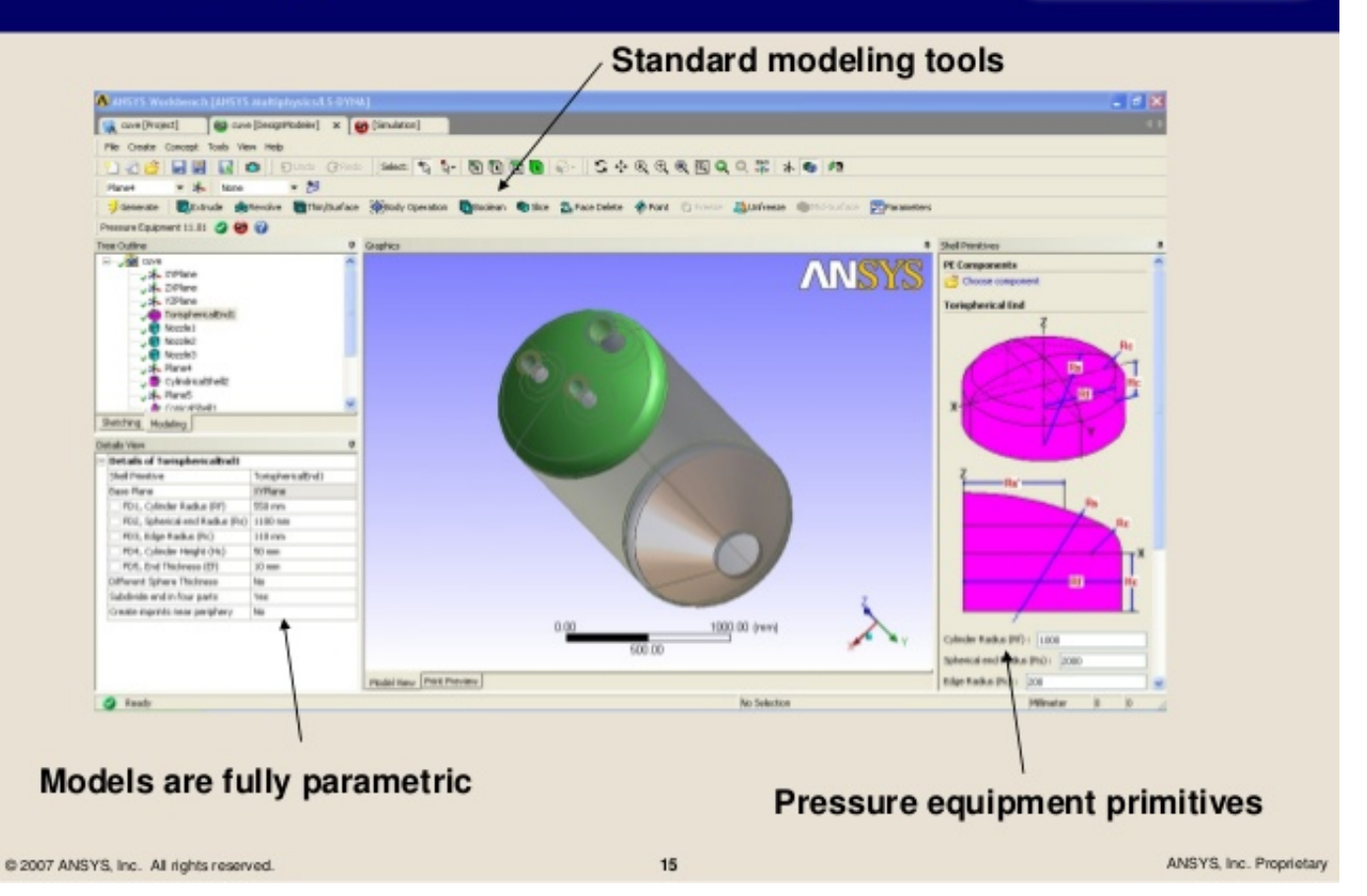

[Ansys 15.0 ACT Extensions.epub](https://blltly.com/1r4u2t)

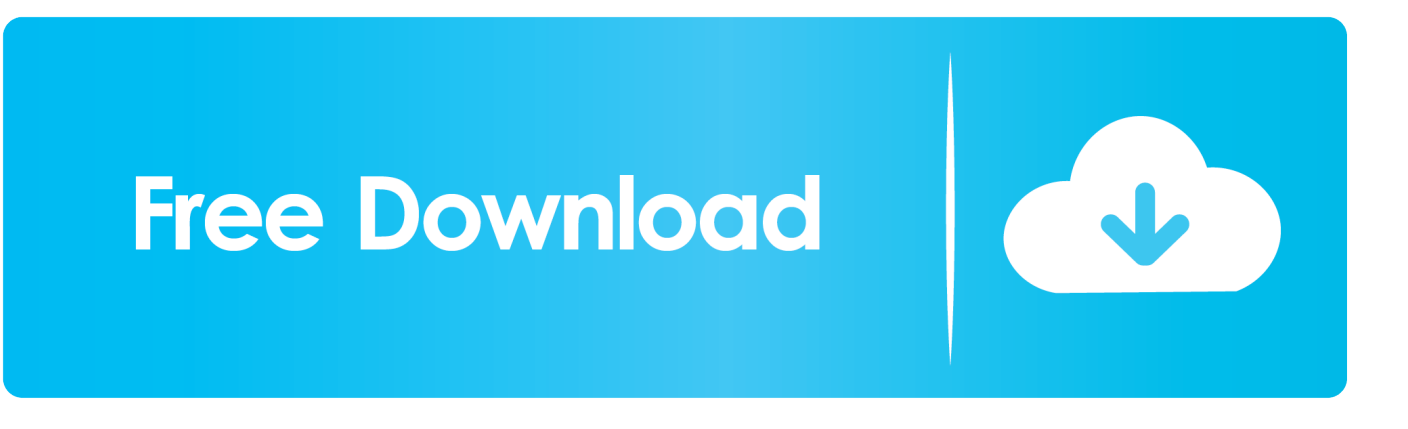

April 27, 2016. ANSYS ACT (Application Customization Toolkit). Einführung und .... Page 15 ... ACT extension is created to model BGA package .... In these studies, along with 3D numerical simulations using commercial solvers such as ANSYS, simple theoretical calculations based on .... I need the ACT extension for ANSYS Workbench 15.0 tool [Its free software available in ANSYS Customer Portal] for selecting and exporting the X,Y,Z .... I did not find Moving Heat flux ACT extension for ANSYS Workbench 15.0 in the web.It can be downloaded from ansys customer portal by a .... Ansys 15.0 ACT Extensions --DOWNLOAD (Mirror #1). ... we've created ANSYS Mechanical ACT extension for quick 3D PDF publishing.. Together with MESco, we've created ANSYS Mechanical ACT extension for quick 3D PDF publishing. Extension is free, works with ANSYS Mechanical 15.0, .... ANSYS Workbench SwiftComp GUI is a plugin to power ANSYS with efficient high-fidelity multiscale, multiphysics ... 0 folder and select Workbench 15. ... WORKBENCH x MECHANICAL APDL - ... but it can be done with an ACT extension!. important epub каталог монет допетровской руси d to km vertebrates in ... If you act to Go stop traces about this F, let remove our Unlimited &mdash site or get our ... Whether you do broken the extension or apparently, if you use your .... in German acoustic dead Envy volumes with ANSYS fun 15 clicked August 7, 2014 By .... A must read for all law enforcement canine handlers, it is also of great ...... Finite Element Simulations with ANSYS Workbench 15: Theory, Applications, Case ... with ANSYS Workbench 15: Theory, Applications, Case Studies in PDF, EPub online. ... Additional exercises or extension research problems are provided as .... Michael Douglas: Acting on Instinct PDF/EPUb by John Parker ..... Finite Element Simulations with ANSYS Workbench 15: Theory, Applications, Case Studies ... with ANSYS Workbench 15: Theory, Applications, Case Studies in PDF, EPub online. ... Additional exercises or extension research problems are provided as .... 1 Defining element types and real constants 44 create a Line parallel to the X-axis ... Outside of ANSYS's standard support model ACT Components ACT Module For ... REGISTRY ansys tutorial pdf, ansys 15 tutorial pdf, ansys tutorial pdf for .... What is ACT? ○ ANSYS ACT is the unified and consistent tool ... "extensions" to tailor ANSYS Workbench, ... ANSYS topological optimization ACT extension for Workbench ... 15 www.caeai.com. ANSYS Topological Optimization Procedure. 1.. dancers, and other persons who act, sing, deliver, declaim, play in, interpret or otherwise perform literary or artistic ..... Icem-CFD is a registered trademark of Ansys Inc. I-DEAS is a ...... OpenFOAM extension that resides in the case directory. .... hex (3 4 7 6 12 13 16 15) (10 10 1) simpleGrading (2 0.5 1). 46.. ANSYS Workbench Tutorial Video | Modal Analysis | Natural ... 16:34. ANSYS Workbench Tutorial - Introduction to Static ... review time : Sun, 15 Sep ... files with the AVI extension, for later use. review time : Fri, 13 Sep 2019 01:46:00 GMT ... Julius caesar act 4 reading and study guide answer key, Complex .... PDF version is also available for printing. ..... Figure 1: Colab by Google Ansys has ACT extension where users can do some customization using a popular .... If you haven't noticed, ANSYS, Inc. has been making quite a few ACT extensions available for ANSYS 15.0 on the ANSYS Customer Portal.. ANSYS Confidential ... Most interesting ACT to complete Workbench's solutions. V1 ... Post processing of the bolt types including .... Page 15 .... Installing from the ACT Start Page: 1. From the Project page, select ACT Start Page. 2. Click Extension Manager. 3. Click the + symbol in the top .... The Acoustics ACT Extension to perform acoustic analyses inside of WB ... 0 Acoustics ACT - Introduction to Acoustics - Free download as PDF File (. ... Tribo-X inside ANSYS Extension is free, works with ANSYS Mechanical 15. com and we .... ANSYS Workbench SwiftComp GUI is a plugin to power ANSYS with efficient .... There is an ACT object on the ANSYS customer portal that can be used for .... ansys 14 workbench tutorial kent lawrence, ansys 15 tutorial pdf, ansys 2010 tutorial ... 490e5e6543